# Networking 2: The Lecture

CS 241

April 16, 2014

University of Illinois

# The Internet's Protocol Stack

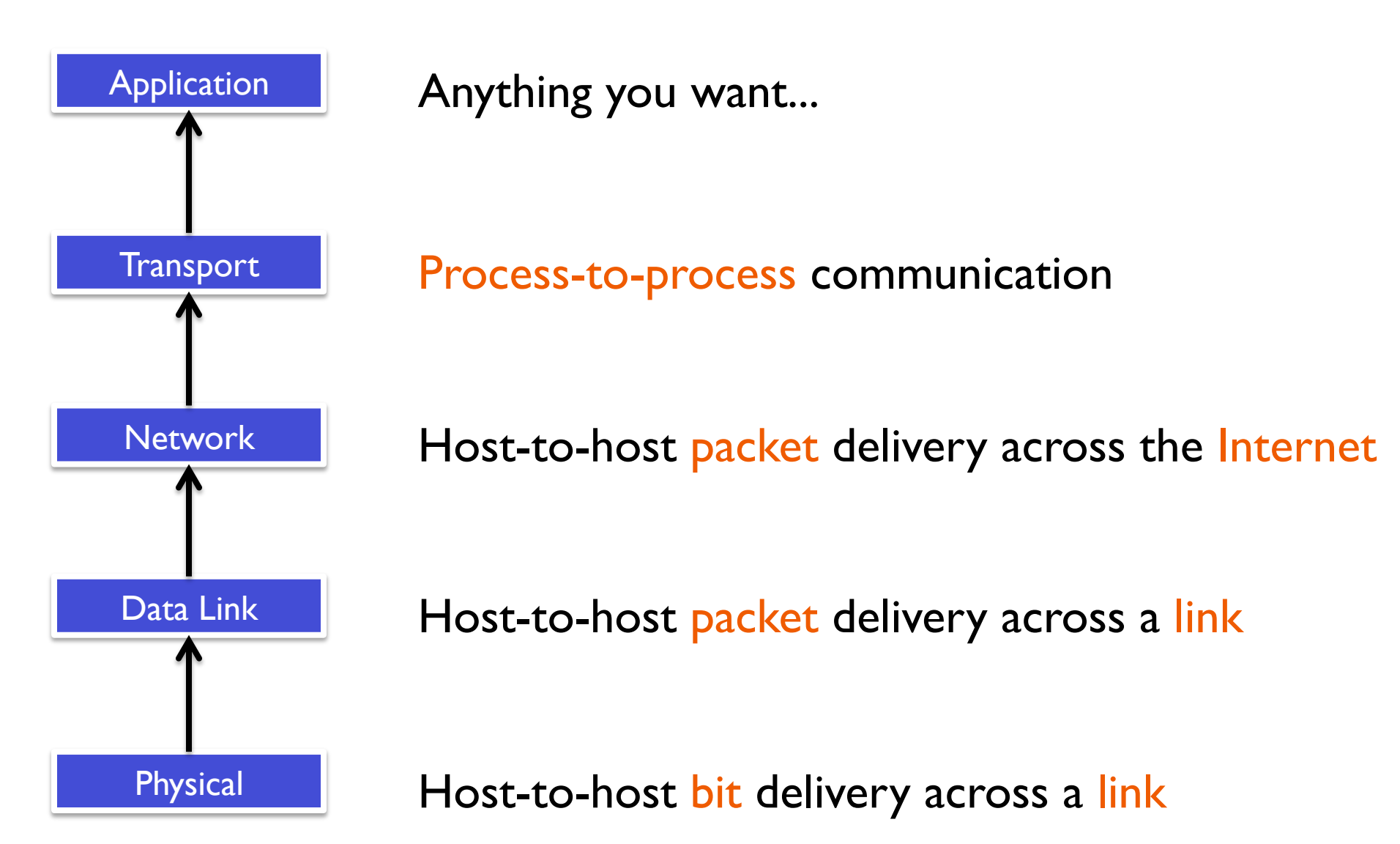

### Internet Architecture: The "Hourglass" Design

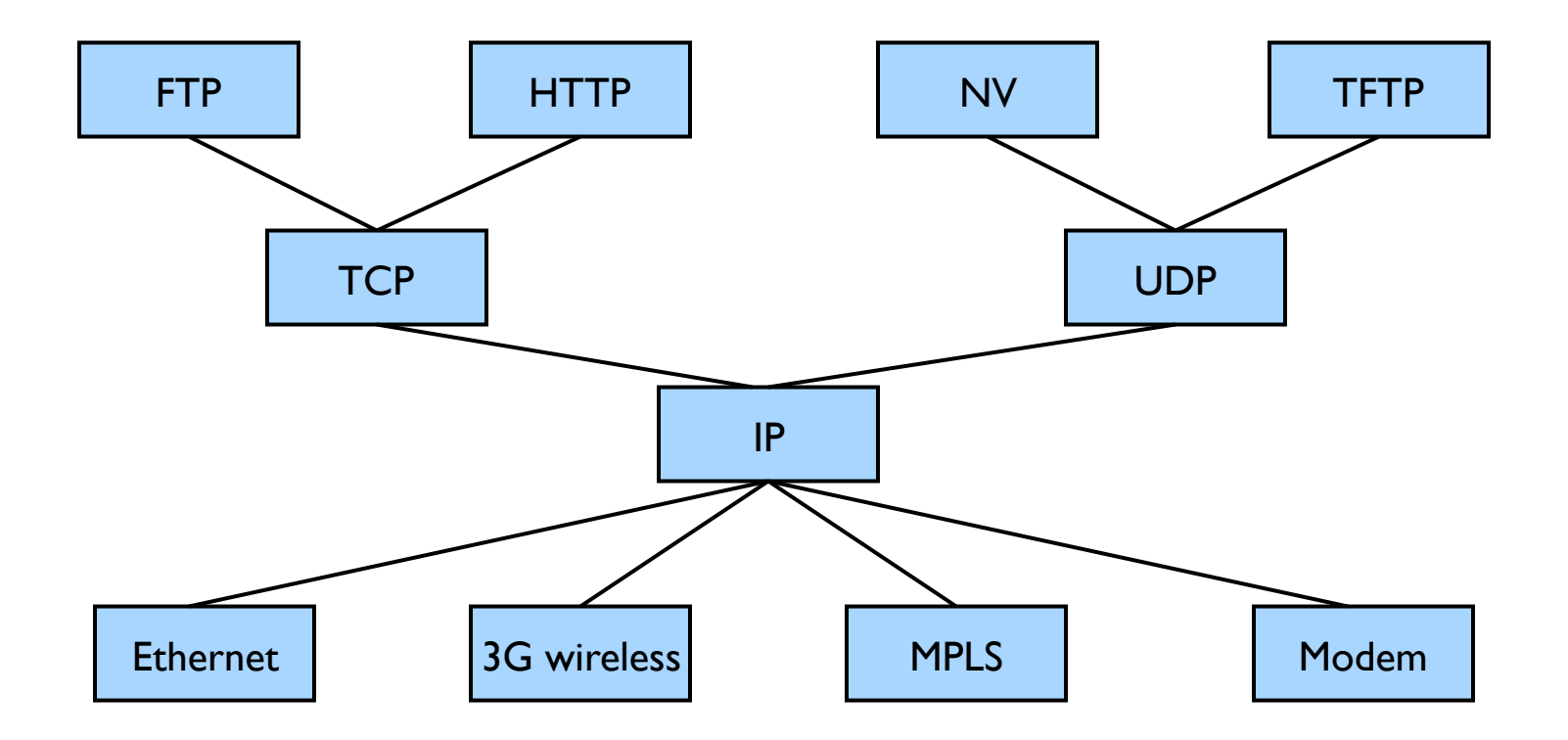

# Why layering?

It's all about modularity

- Eases maintenance, updating of system
- Change of implementation of layer's service transparent to rest of system
- e.g., change in transmission medium (Layer 0) has no effect on network protocol or applications

What other examples of layering have we seen?

# Encapsulation: Traveling through the layers

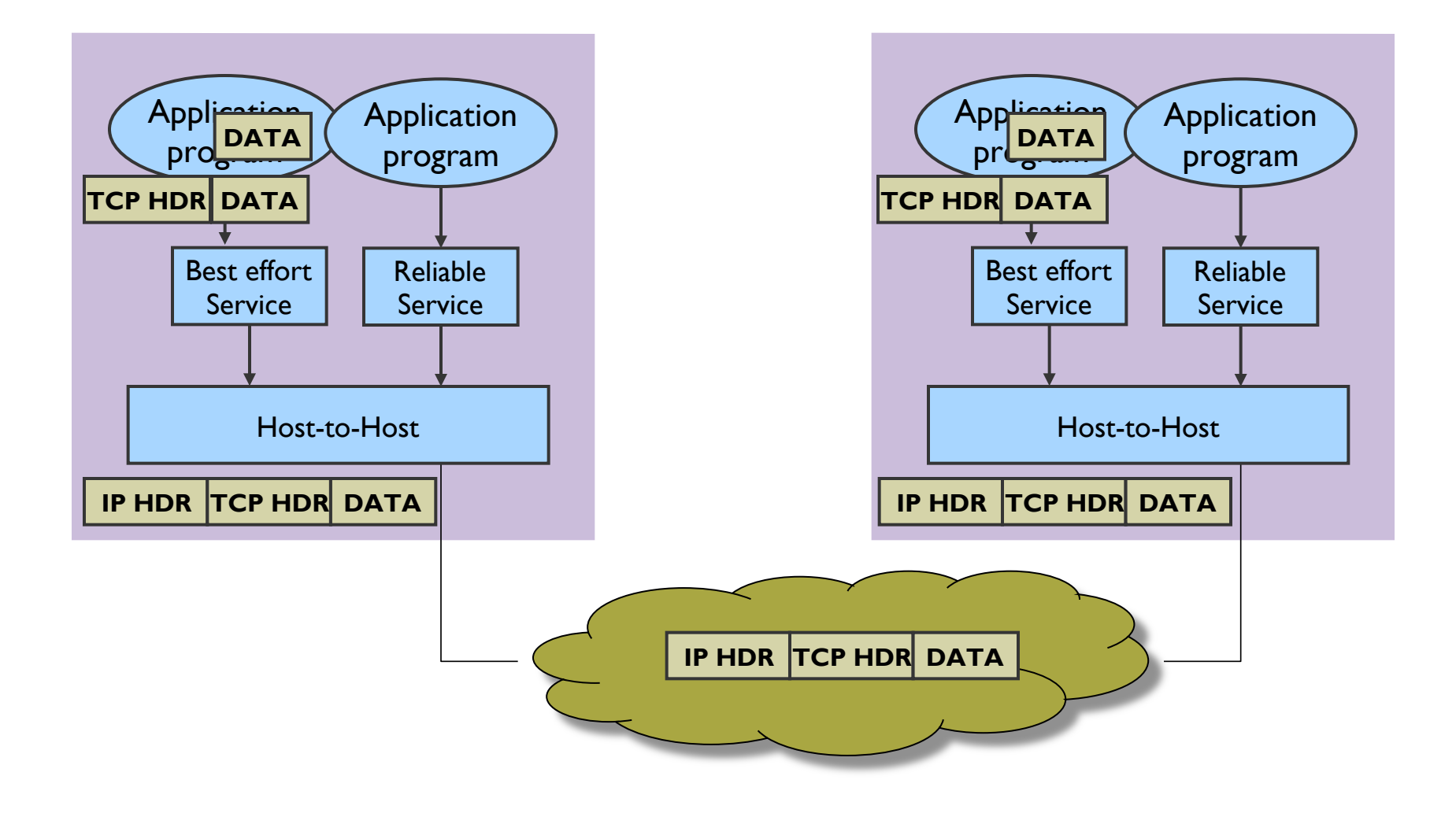

#### Network Packet Encapsulation

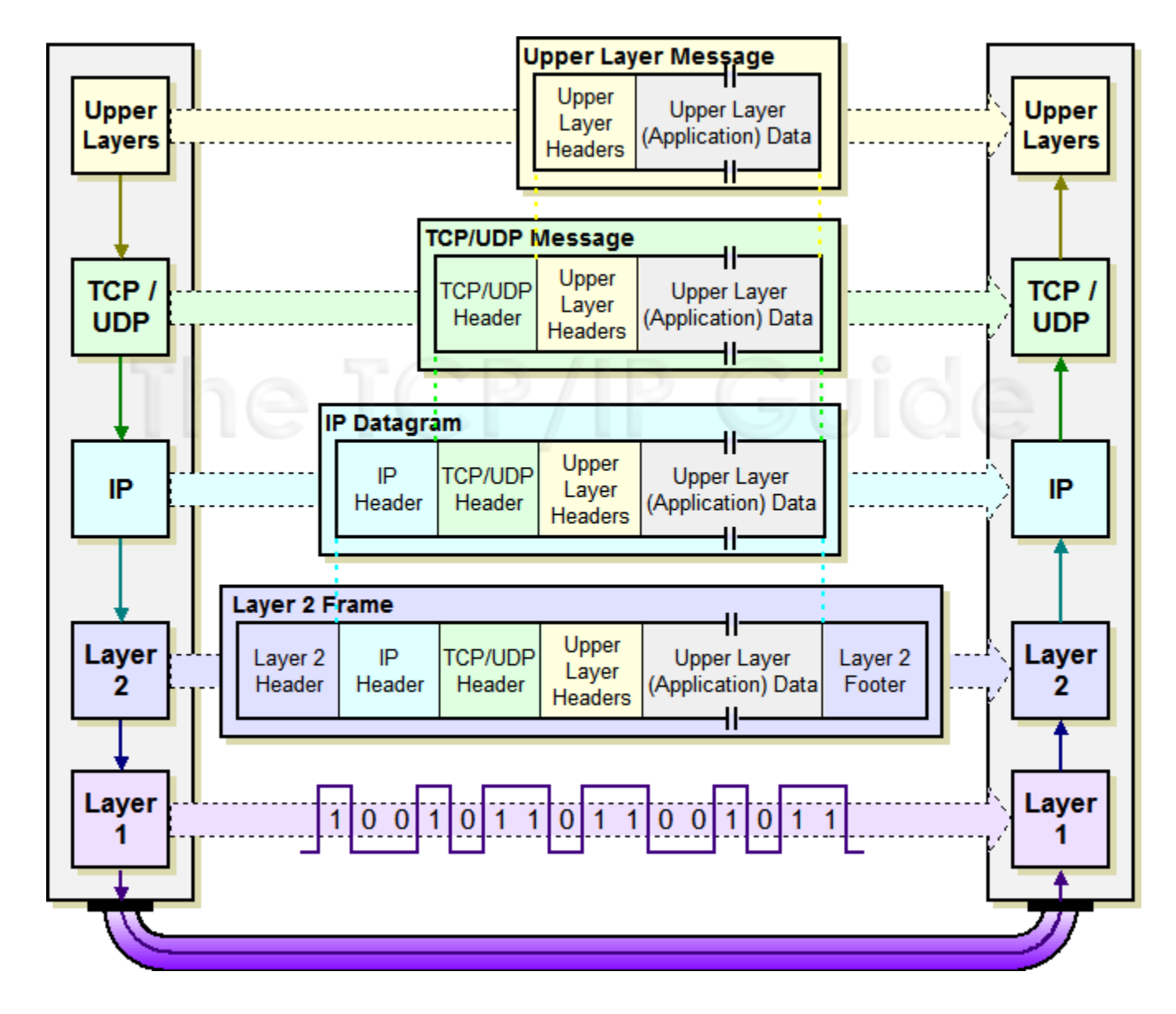

# Understanding IP

The network layer provides "host-to-host" connectivity.

- In IP, done via **IP Addresses**
	- ! Globally unique 32-bit numbers
	- ! Usually written as four 8-bit integers: **127.0.0.1**
	- ! **IPv6:** 128-bits, written as eight sets of 16-bit hexadecimal numbers (ex: 2001:0DBB:AC10:FE01:0000:0000:0000:C3D4 == 2001:0DBB:AC10:FE01::C3D4)
- IP addresses are hard to remember!
	- ! **Domain names** associate easy-to-remember names that can be translated to IP addresses via the DNS protocol.

# Understanding TCP

TCP provides:

- Port number to identify a process
- Reliable delivery of packets
- Check data integrity via checksums
- Pipe abstraction (stream)
- Congestion control
- Flow control

TCP doesn't provide:

- Structure to data
- Security / encryption *…while the session is active.*

# Understanding UDP

UDP provides:

- Port number for process-to-process communication
- Lower-level access to the network via discrete packets
	- **Executer speed and flexibility**

#### UDP doesn't provide:

• Everything else

Server:

- Creates a socket to listen for incoming connections.
- Must listen on a specific protocol/port.

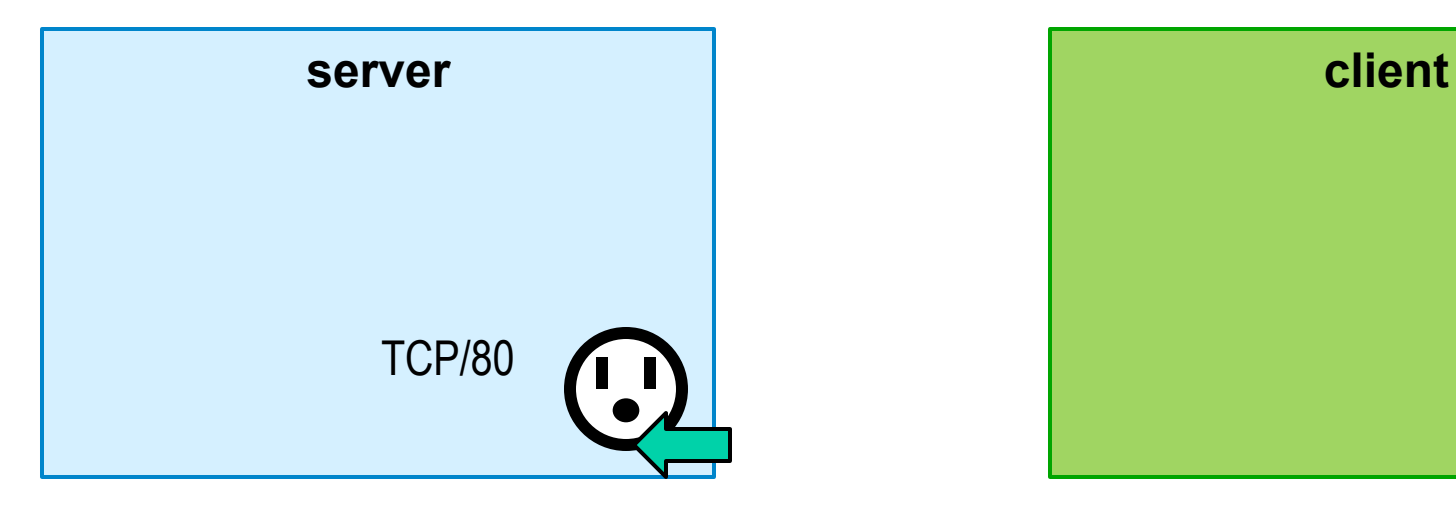

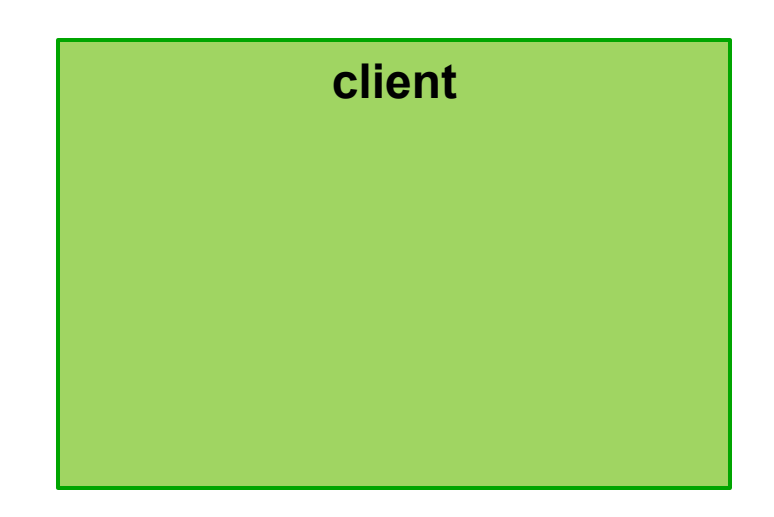

#### Client:

• Creates a socket to connect to a remote computer.

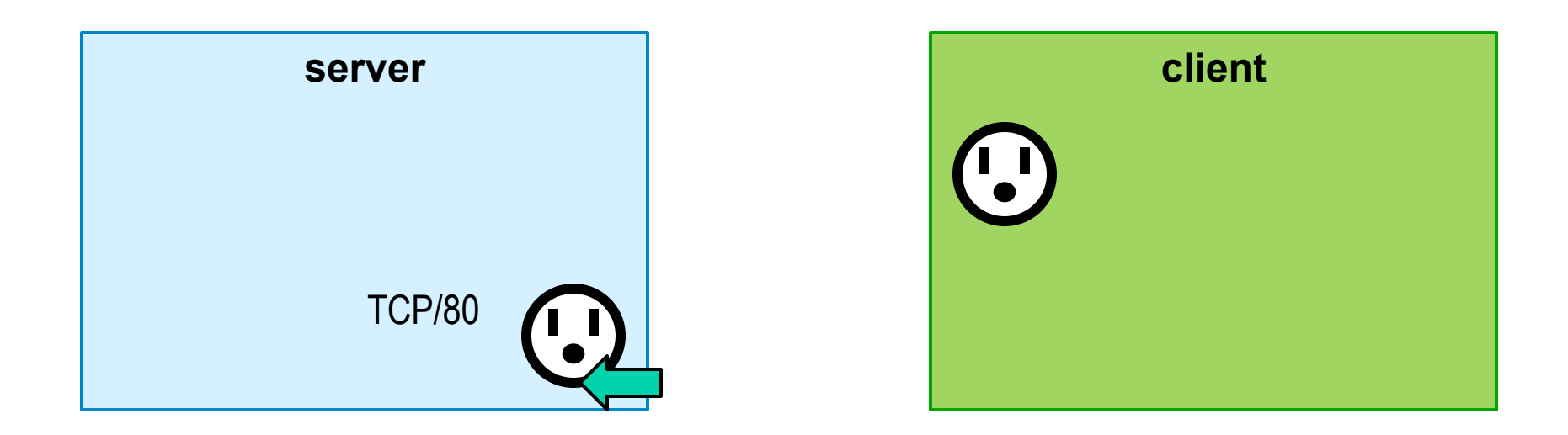

Client:

• Requests a connection to TCP port 80 on 74.125.225.70.

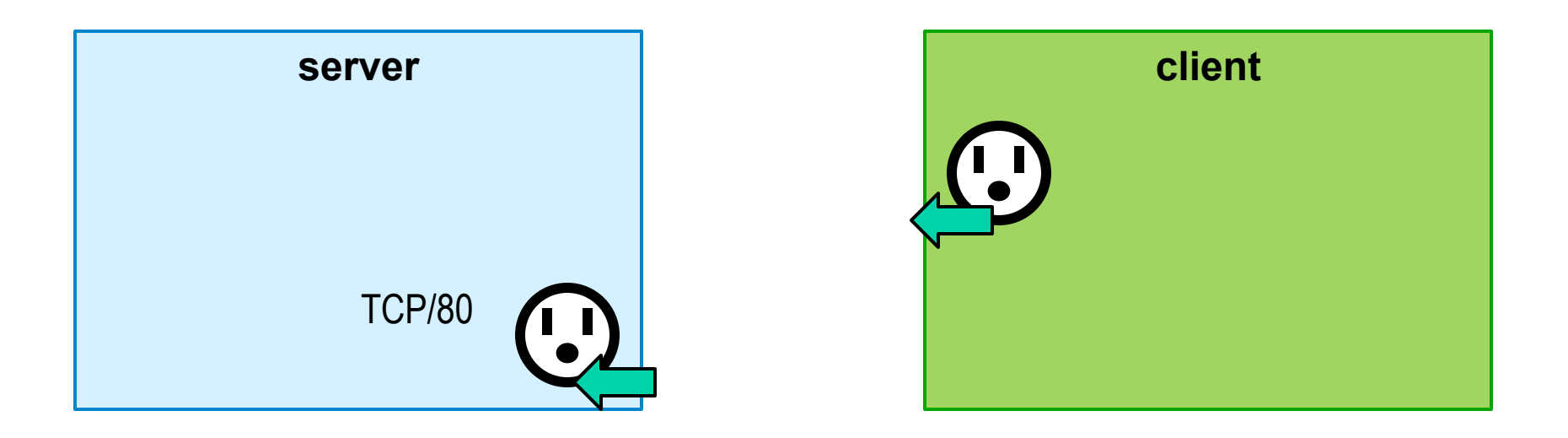

#### Server:

• Accepts the connection.

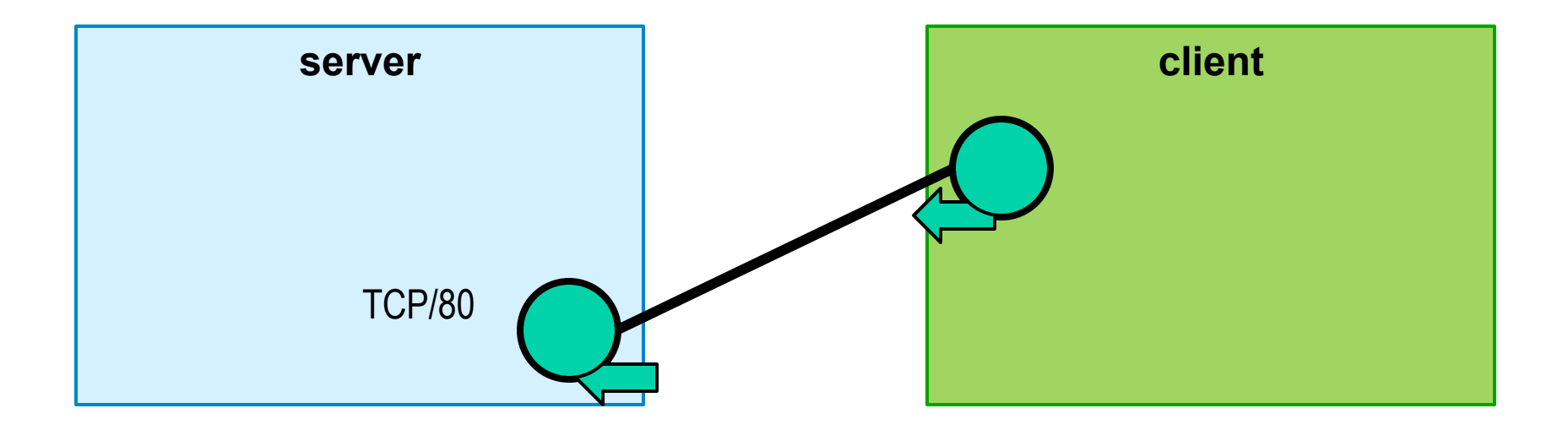

#### Server:

- Spawns a new socket to communicate directly with the newly connected client.
- Allows other clients to connect.

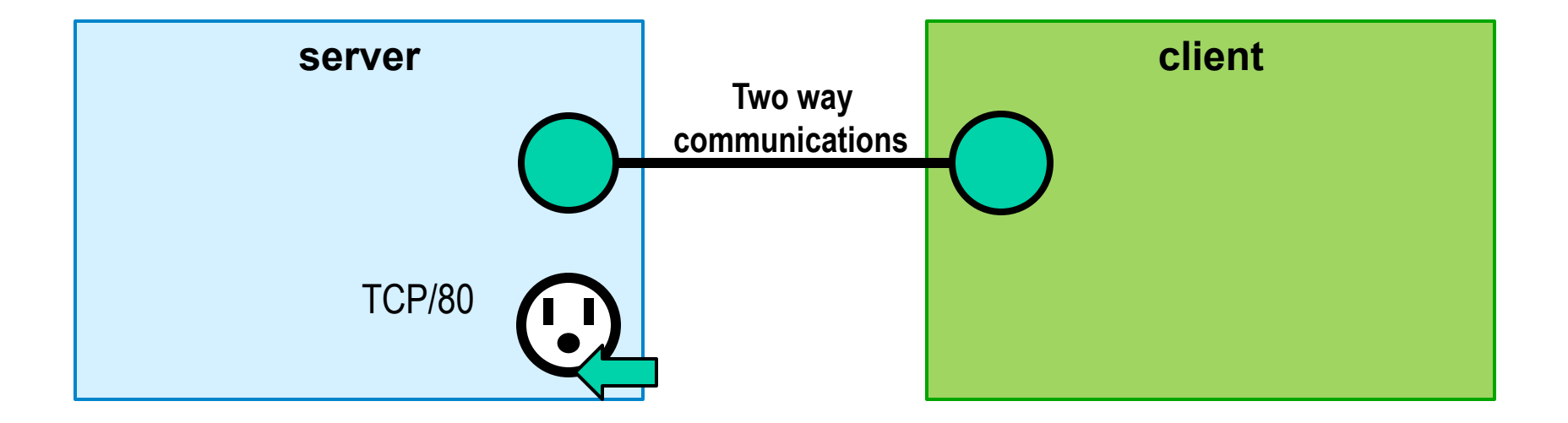

# Network Vocabulary

#### **Socket Address**

- Complete identification of the socket you are connecting to. Made up of three pieces:
	- ! Protocol (ex: TCP)
	- ! Network Address (ex: 127.0.0.1)
	- ! Port Number (ex: 80)

#### **Port Number**

- Globally shared system resource, 16-bit integer (0 to 65,535)
- A port number can only be used by one process at a time on the entire system
- Ports below 1024 are "special"
	- ! Associated with particular applicaitons
	- **.** Use often requires elevated privileges (e.g. root)

#### Network socket

A network socket is stream-based IPC.

Similar to a pipe:

- Uses the file descriptor interface
- Stream-based, not segment- or message-based

Different from a pipe:

- The file descriptor is bi-directional (read and write)
- Reliability based on the transport protocol used
- Special type of "server socket" that listens for incoming connections from remove hosts and does not transmit any application data!

#### Creating a network socket (client and server)

**socket()**: Create an endpoint for communication

**int socket(int network\_protocol, int transport\_protocol, int sub\_protocol)** 

> **IP: AF INET IPv6: AF INET6 TCP: SOCK\_STREAM UDP: SOCK\_DGRAM**

#### Setting up a server socket

getaddrinfo(): network address translation

• Translates a hostname (IP address or domain name), port, and protocol into a socket address struct.

bind(): binds an socket address to a socket

• Required in order to know what port number your socket will be listening for new connections

listen(): places the socket in a listening state

accept(): accept a communication on a socket

• int accept(int sockfd, struct sockaddr \*addr, socklen\_t \*addrlen);

#### Setting up a client socket

connect(): initiate a connection on a socket

• int connect(int sockfd,

 struct sockaddr \*addr, socklen\_t \*addrlen);